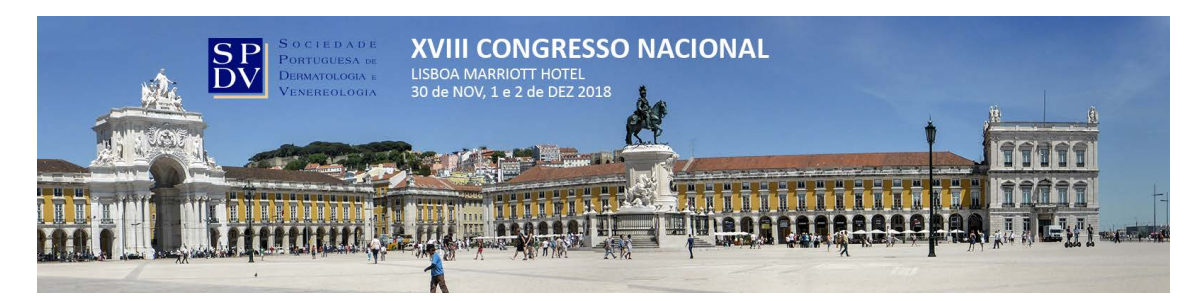

# **INSTRUÇÕES PARA PREPARAÇÃO DOS POSTERS**

Todos os posters aceites para o XVIII Congresso Nacional de Dermatologia e Venereologia serão apresentados em formato impresso, em expositores e galeria específicos para o efeito. Os autores não terão de imprimir os posters, se os entregarem dentro do prazo estipulado.

O prazo de submissão dos posters finalizados é **18 de Novembro de 2018**. Não haverá prolongamentos depois desta data. Os autores que não entreguem os trabalhos finalizados até esta data terão de imprimir os posters por sua conta. Depois do envio dos posters não serão permitidas quaisquer alterações.

## **CRIAÇÃO E COMPOSIÇÃO DOS POSTERS**

#### **1. Composição geral**

Todos os posters terão de ter a **orientação vertical ("portrait")** e uma dimensão de **80 por 120 centímetros**. Os posters serão apenas aceites no formato PDF.

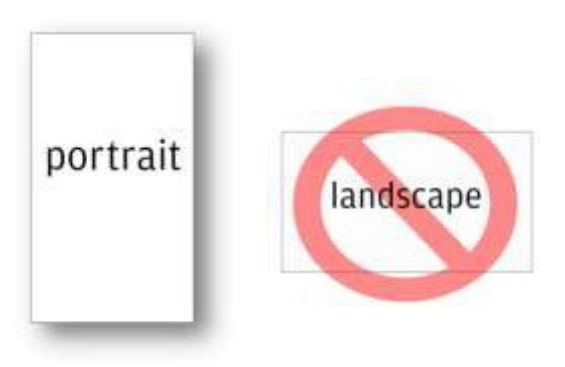

#### **2. Fontes e tamanhos de letra**

Os posters serão afixados em expositores clássicos para serem vistos em galeria pelos participantes da reunião, a cerca de 1,5m de distância, pelo que a letra deverá ter uma dimensão adequada para ser lida confortavelmente. É recomendável que evite grandes blocos de texto pelo mesmo motivo.

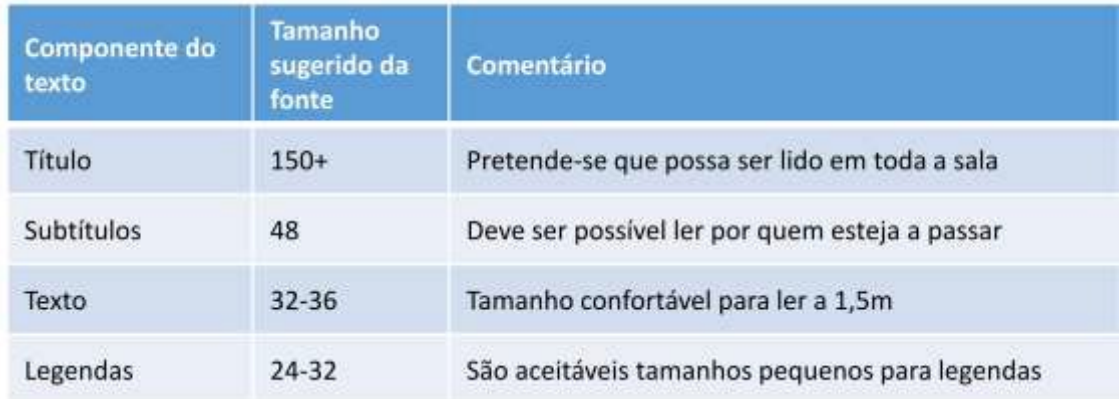

É recomendado que use uma fonte não serifada (como Arial ou Calibri) uma vez que são mais fáceis de ler ao longe. É igualmente recomendado que use uma fonte comum para que não perca formatações na impressão final:

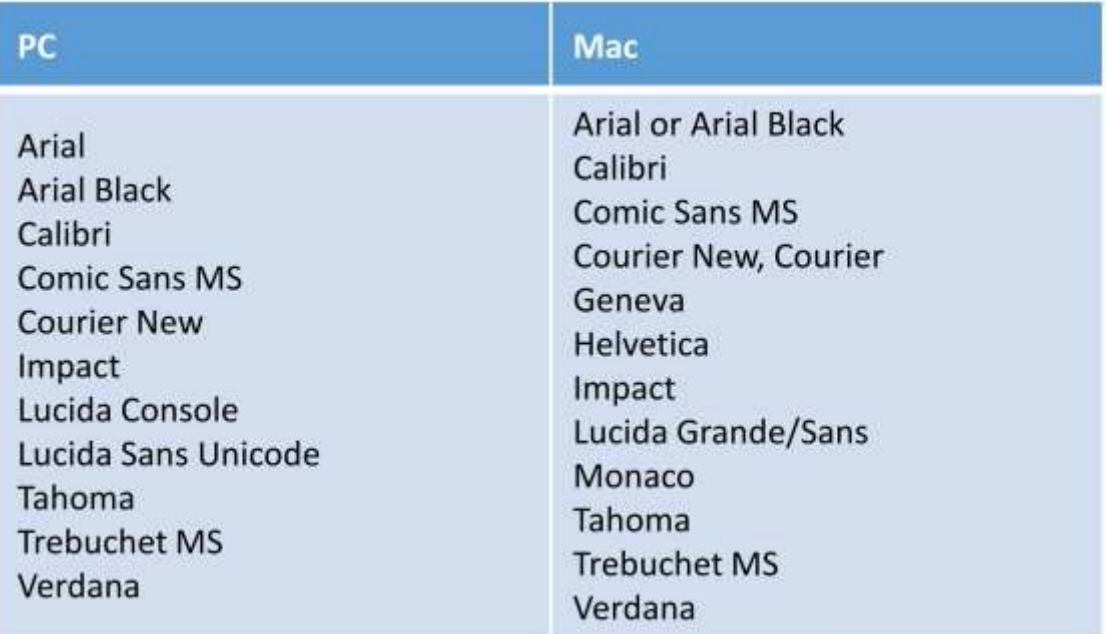

#### **3. Imagens**

Pode usar as imagens que pretender mas verifique que têm a resolução adequada. Imagens com pouca resolução parecerão pixelizadas e diminuirão a qualidade global do poster. Certifique-se deste pormenor ao gravar, uma vez que o Powerpoint comprime as fotografias por defeito. Na versão mais recente deste programa, vá a "Gravar como (F12) > Ferramentas > Opções de gravação > Avançadas > Tamanho e Qualidade de Imagem > Não comprimir imagens".

## **SUBMISSÃO DOS POSTERS**

Como os ficheiros dos posters tendem a ser demasiado grandes para serem enviados como anexos de emails, terá de utilizar a ferramenta **wetransfer**. Abra o seu browser de internet, vá [a](http://www.wetransfer.com/) [www.wetransfer.com e](http://www.wetransfer.com/) clique em "skip" para aceder à versão gratuita que lhe permitirá enviar ficheiros até 2GB. Introduza no campo "Friend's email" o endereço de email secretariogeral@spdv.com.pt; no campo "Your email" introduza o seu próprio email. Clique em "+ Add files" e indique o ficheiro do poster. Receberá mais tarde no seu email a confirmação da recepção do ficheiro.

### **AFIXAÇÃO DOS POSTERS**

Ainda que a SPDV se comprometa a imprimir os trabalhos submetidos até à data estipulada, **é da responsabilidade dos autores a sua afixação**. Os posters estarão disponíveis na sala respectiva juntamente com material para o efeito e deverão estar expostos no primeiro dia, 30 de Novembro, pela sessão de Abertura da Reunião.

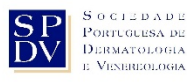

**[www.spdv.pt](http://www.spdv.pt/)**

Rua dos Argonautas, Nº 3A, Sala 2 1990-014 Lisboa

Tel. 351.21 139 00 54 Tel. 351.91 515 85 00/50 e-mail: [geral@spdv.com.pt](mailto:secretariogeral@spdv.com.pt)